, tushu007.com

## <<CorelDRAW X3

<<CorelDRAW X3

- 13 ISBN 9787302135678
- 10 ISBN 7302135673

出版时间:2006-8

页数:347

字数:535000

extended by PDF and the PDF

http://www.tushu007.com

<<CorelDRAW X3

CorelDRAW X3<br>12 3  $\begin{array}{ccccc} & & 12 & & 3 & & \\ & & \hspace{2.5cm} & & \hspace{2.5cm} & & \hspace{2.5cm} & & \hspace{2.5cm} & \hspace{2.5cm} & \hspace{2.5cm} & \hspace{2.5cm} & \hspace{2.5cm} & \hspace{2.5cm} & \hspace{2.5cm} & \hspace{2.5cm} & \hspace{2.5cm} & \hspace{2.5cm} & \hspace{2.5cm} & \hspace{2.5cm} & \hspace{2.5cm} & \hspace{2.5cm} & \hspace{2.5cm} & \hspace{2.5cm} & \hspace{2$ 后9章通过标志、名片、VI、封面、宣传册、网页、海报、包装和广告设计,介绍了艺术创意和设计

, tushu007.com

CordDRAW X3

, tushu007.com

## <<CorelDRAW X3

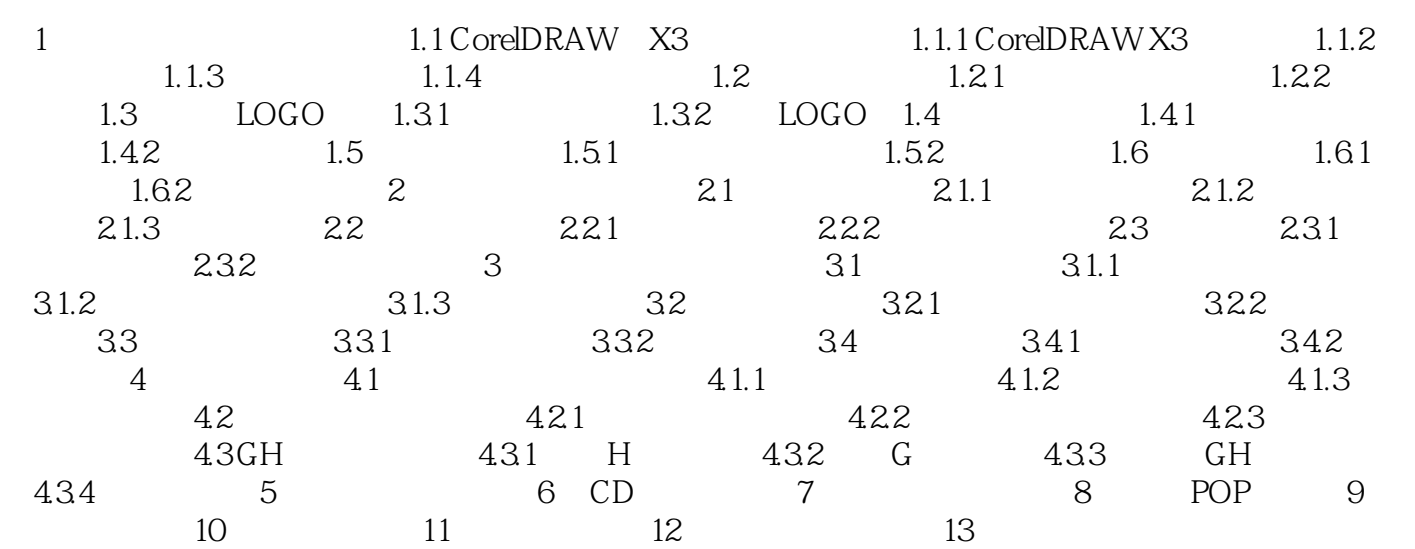

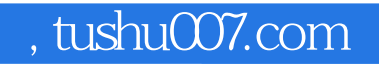

## <<CorelDRAW X3

本站所提供下载的PDF图书仅提供预览和简介,请支持正版图书。

更多资源请访问:http://www.tushu007.com